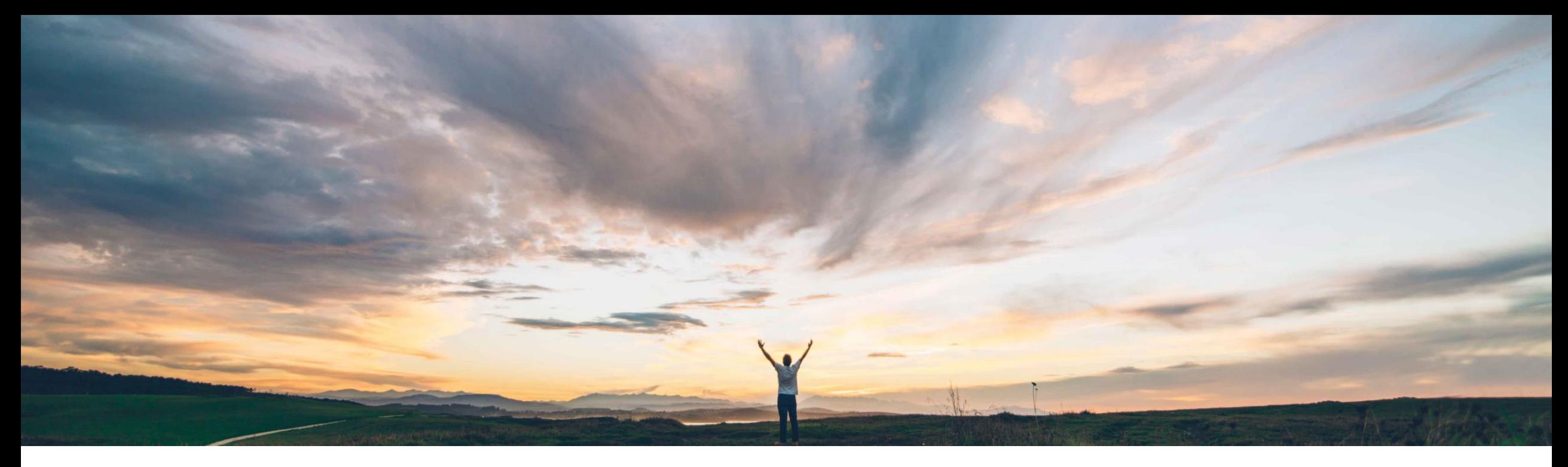

#### **SAP Ariba**

# **Feature at a glance Supplier Lifecycle and Performance – Supplier Invitation Improvements**

Chris Chase, SAP Ariba April, 2018

CONFIDENTIAL

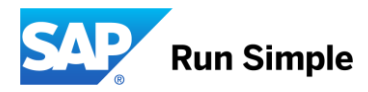

## **Feature at a Glance**

Introducing: **Supplier Lifecycle and Performance – Supplier Invitation Improvements** 

#### Customer challenge

Buyers may experience challenges with onboarding of new suppliers because the email invite and subsequent notification create confusion with suppliers. This leads to increased SAP Ariba support calls and/or onboarding drop-off.

#### Meet that challenge with **SAP Ariba**

This release introduces several improvements to the supplier invitation communication, including branding of the invitation email, inclusion of the registration project deadline, inclusion of the buyer's notes in a request for additional information, and inclusion of the buyers contact information in a denial notification. And the notifications are now generally more mobile friendly.

### Experience key benefits

 $\mathbf{\tilde{C}}$ 

Reduces supplier confusion regarding the roll of SAP Ariba in relation to the onboarding process for the buying organization.

Less unnecessary SAP Ariba Support and Buyer Helpdesk intervention and assistance to suppliers. Increases number of registered suppliers.

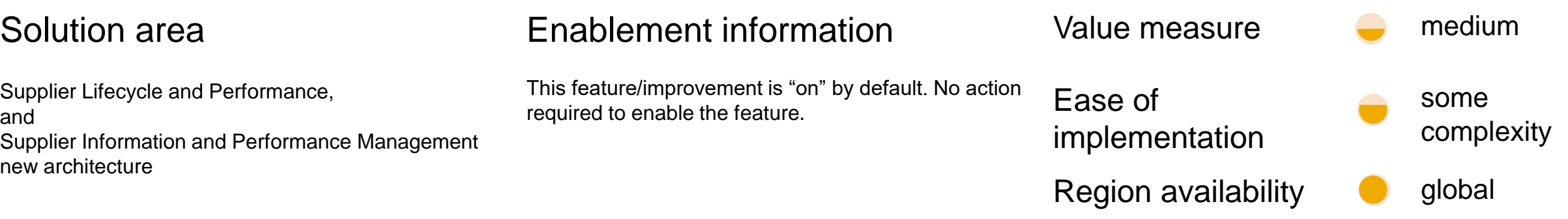

a

### **Feature at a Glance**

#### Introducing: **Supplier Lifecycle and Performance – Supplier Invitation Improvements**

#### Detailed feature information

This release introduces several improvements to the supplier invitation communication:

- SLP invitations are buyer-branded.
- SLP invitations sent to named supplier contact.
- SLP invitation includes the buyer's deadline.
- Supplier sees reason request for additional information in email
- Denial email includes buyer's contact information
- Notifications are mobile friendly
- Prerequisites
	- None
- Limitations
	- Submitted, Request for Information, Approval, and Denial email notifications are not customizable.
	- The new invitation email templates will only appear if your realm was created after April 24, 2018.
	- If your realm was create prior to April 24, 2018; then you may not include the new fields/tokens new "supplier contact name", "dead line", and "URL" fields in your template at this time. Allowing customers to upgrade their template is a feature under consideration.

### **SLP Registration: Supplier Invitation Process**

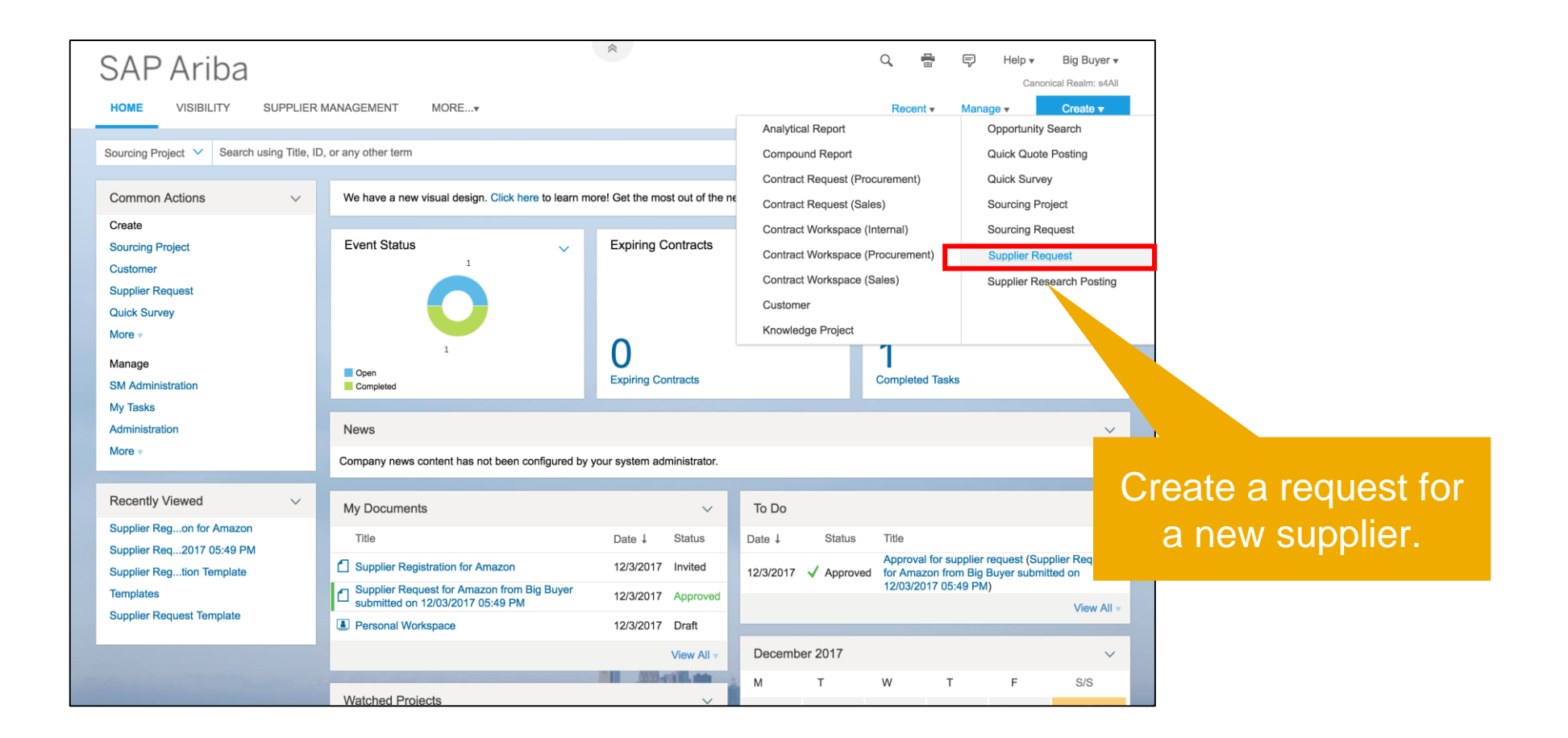

### **SLP Registration: Supplier Invitation Process**

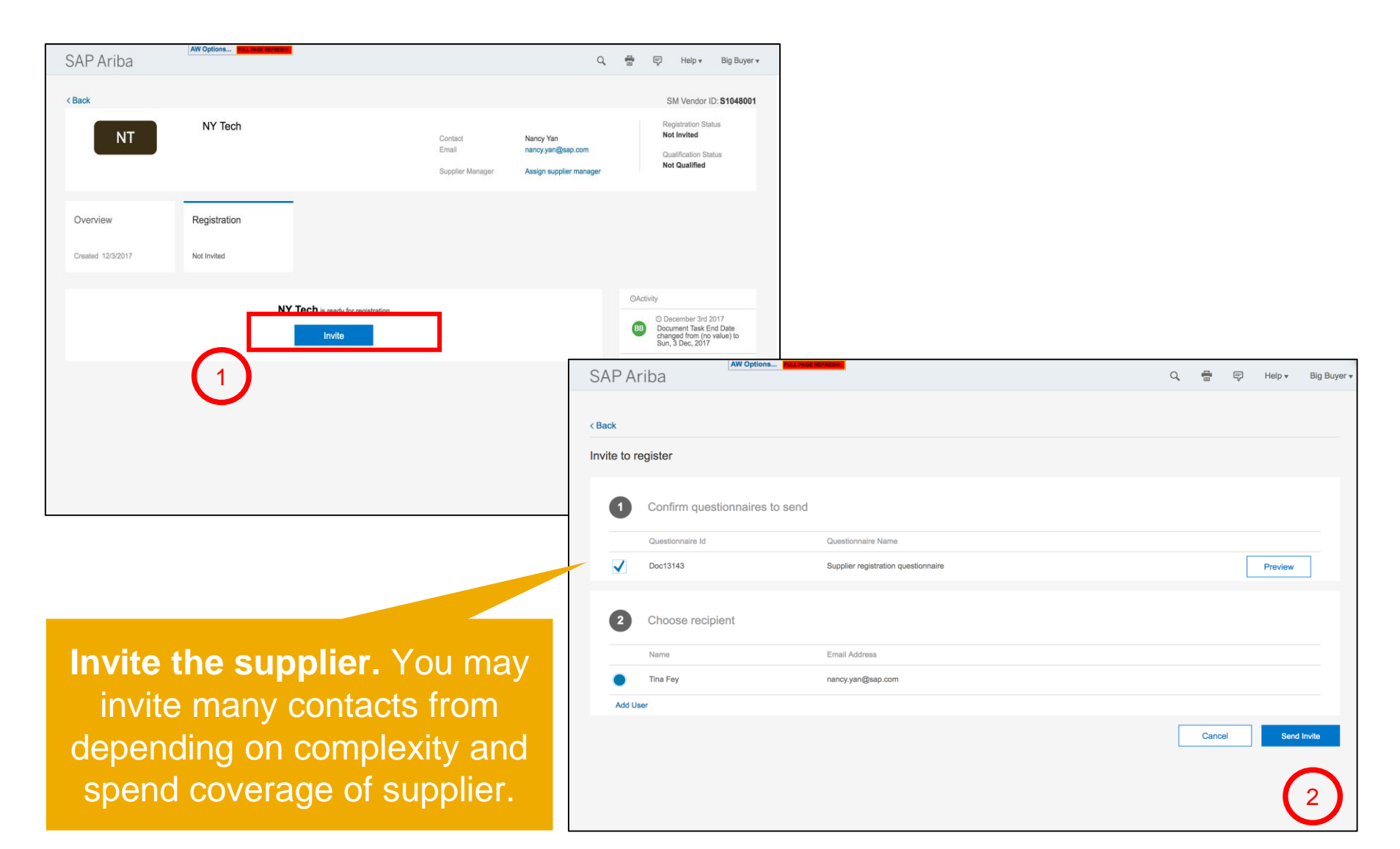

### **SLP Registration: Supplier Invitation Process - Invite**

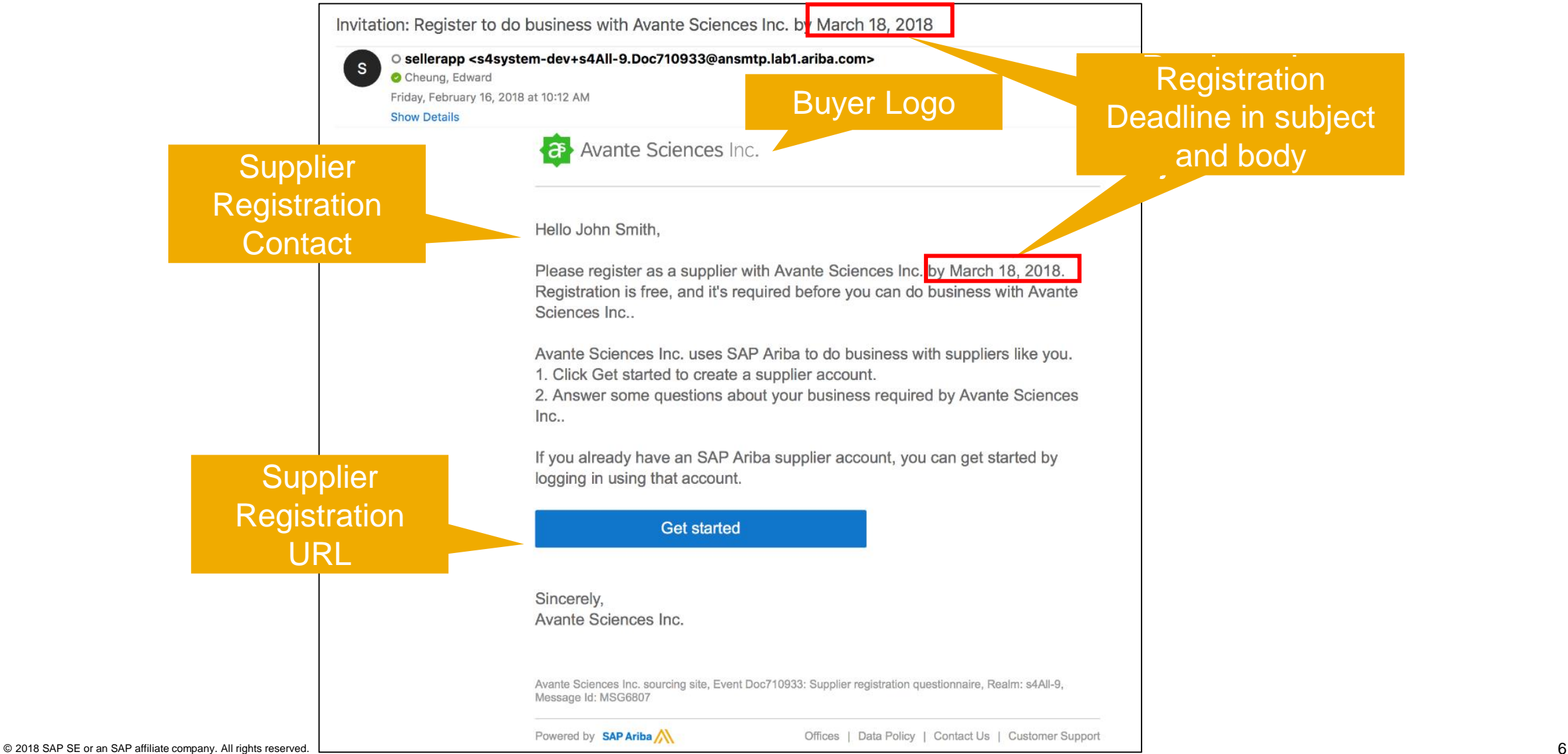

### **SLP Registration: Supplier Invitation Process - Submitted**

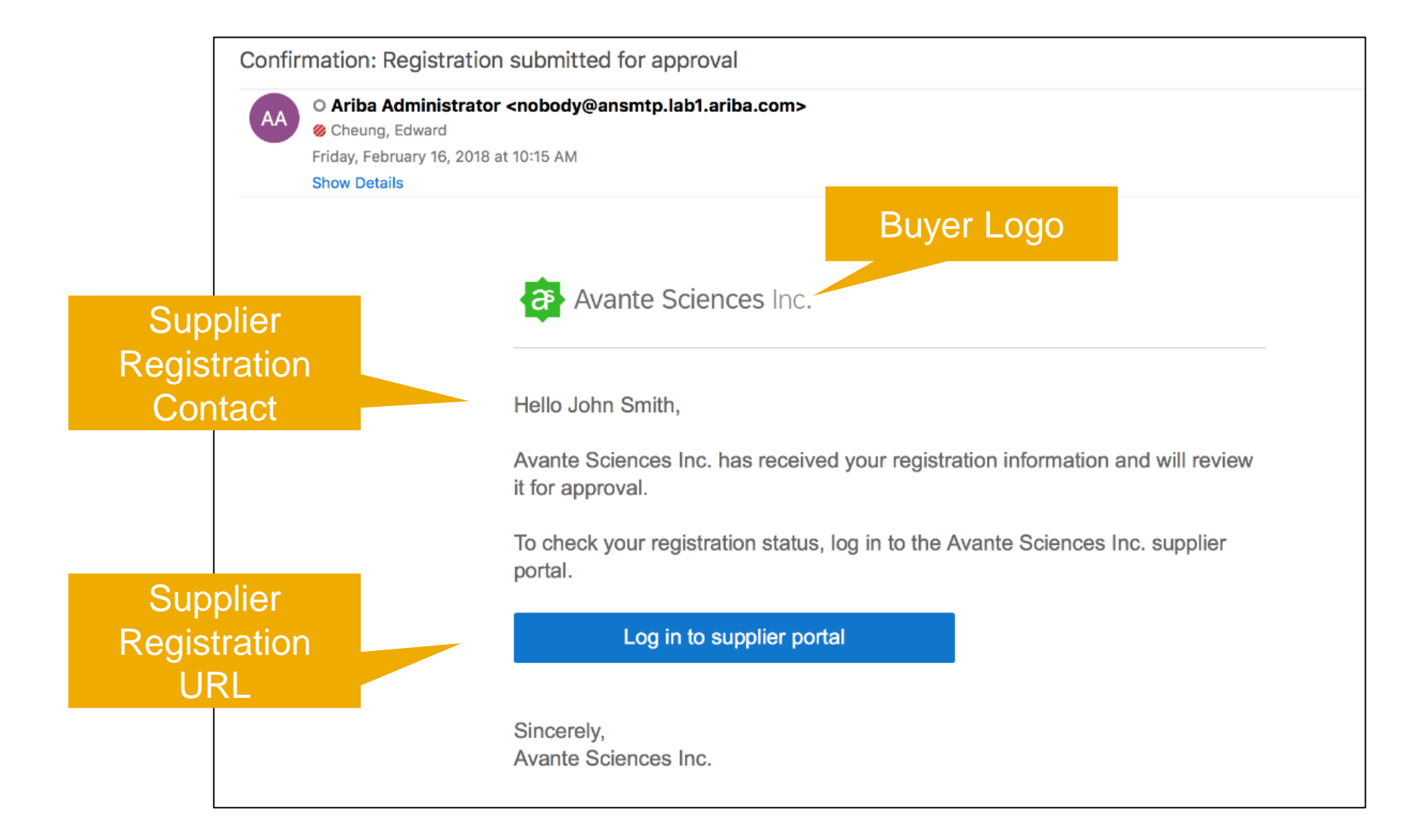

### **SLP Registration: Supplier Invitation Process – Buyer workflow**

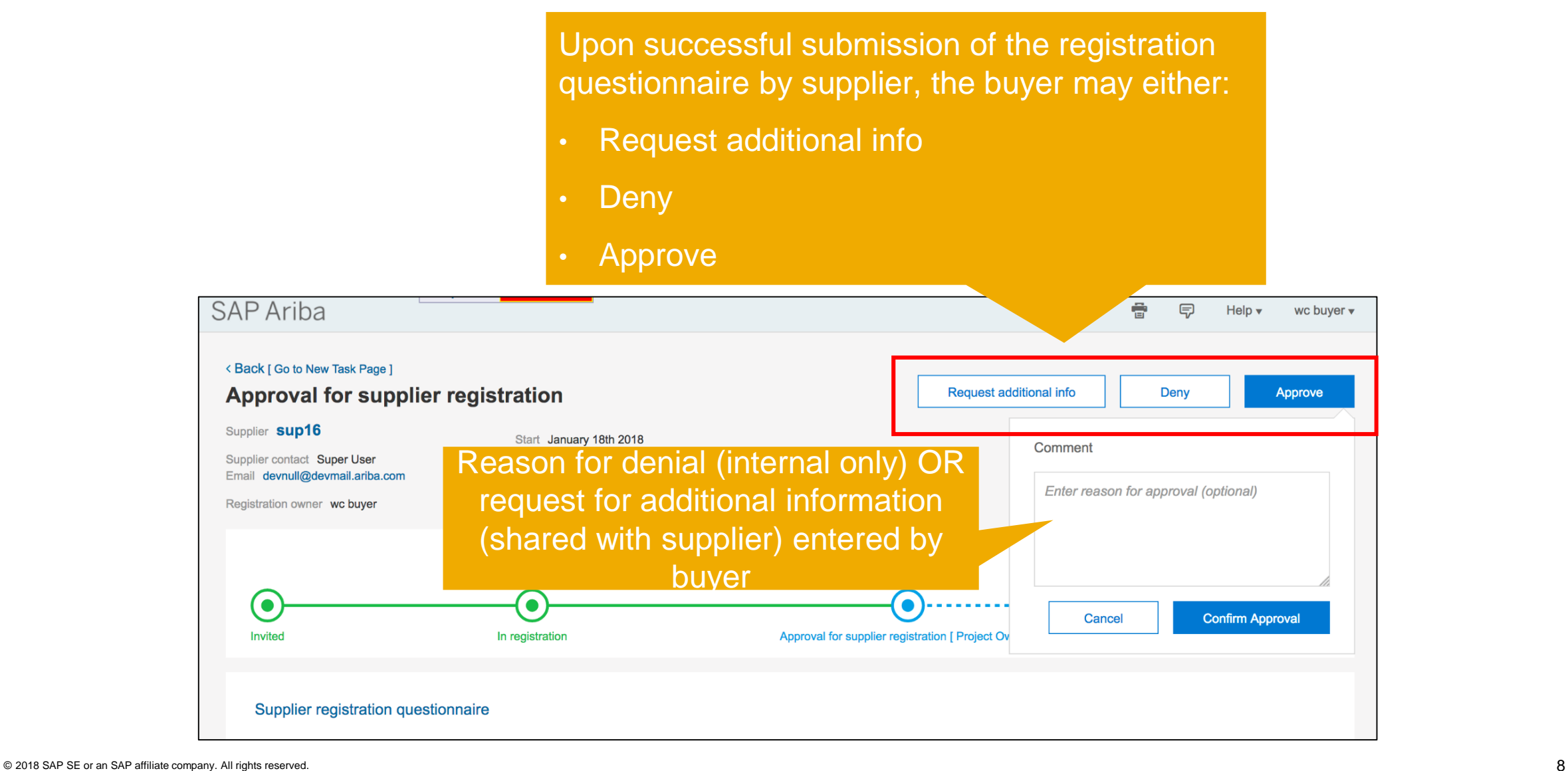

### **SLP Registration: Supplier Invitation Process – Request Additional Info**

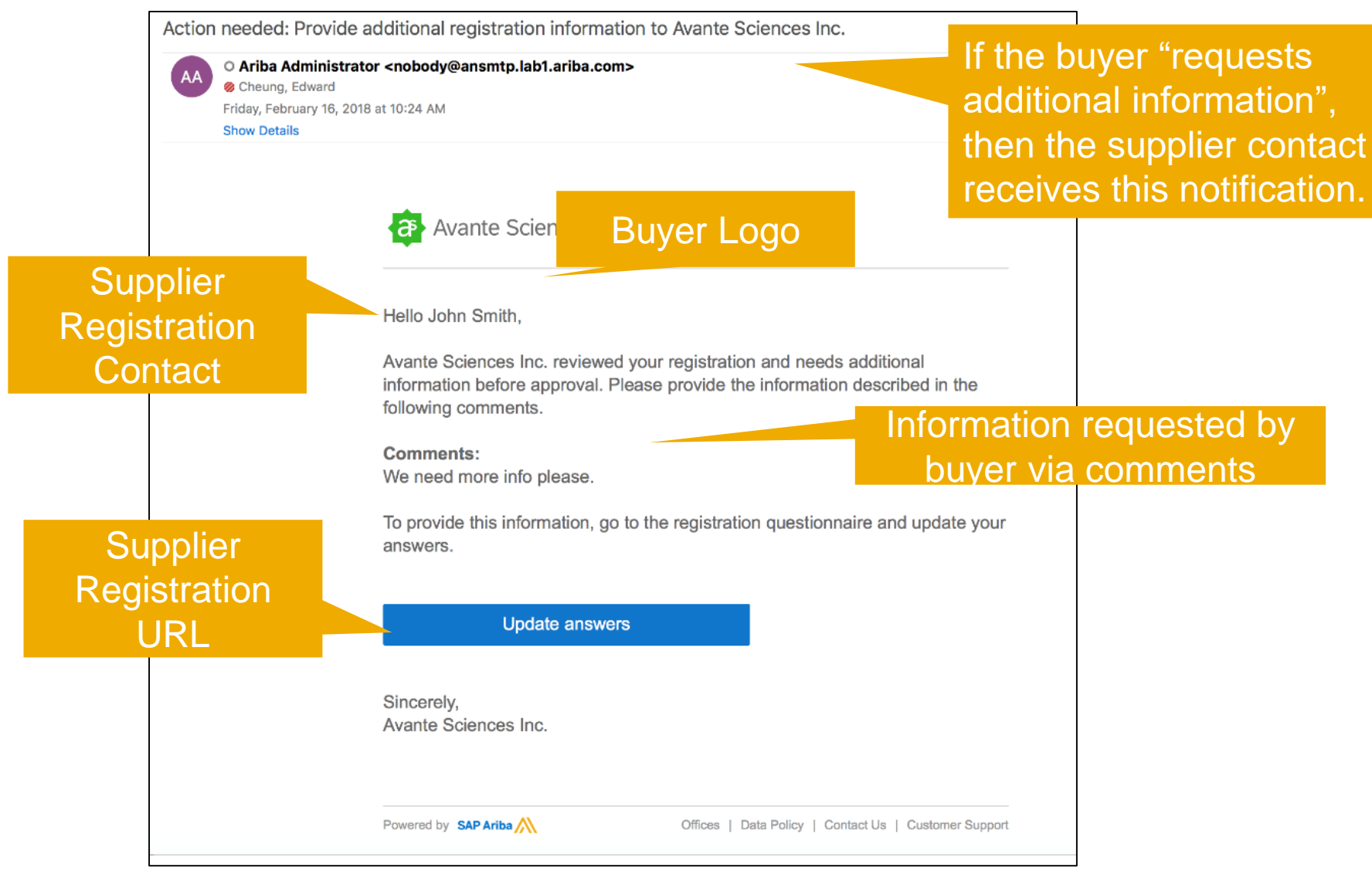

### **SLP Registration: Supplier Invitation Process - Approve**

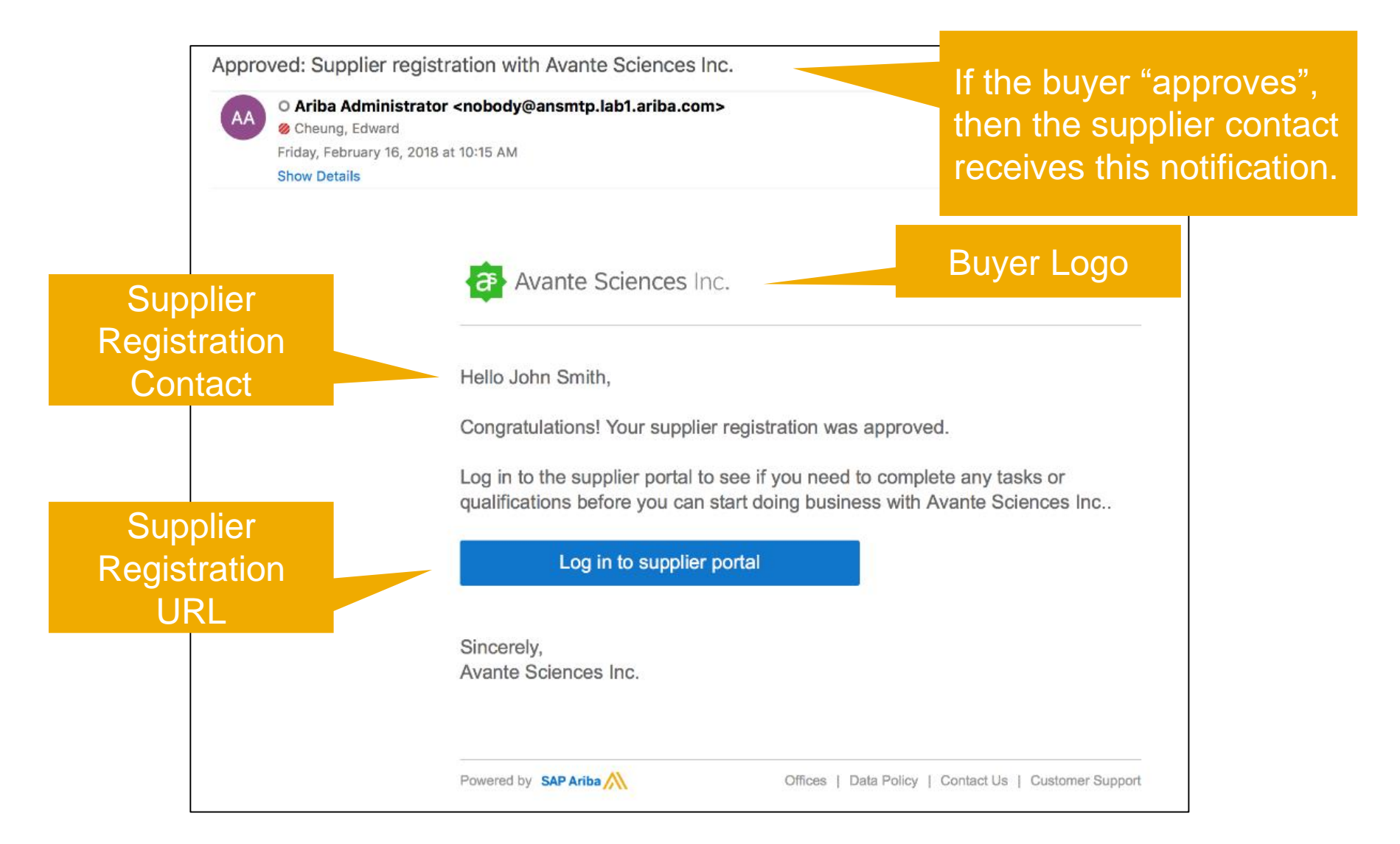

### **SLP Registration: Supplier Invitation Process - Deny**

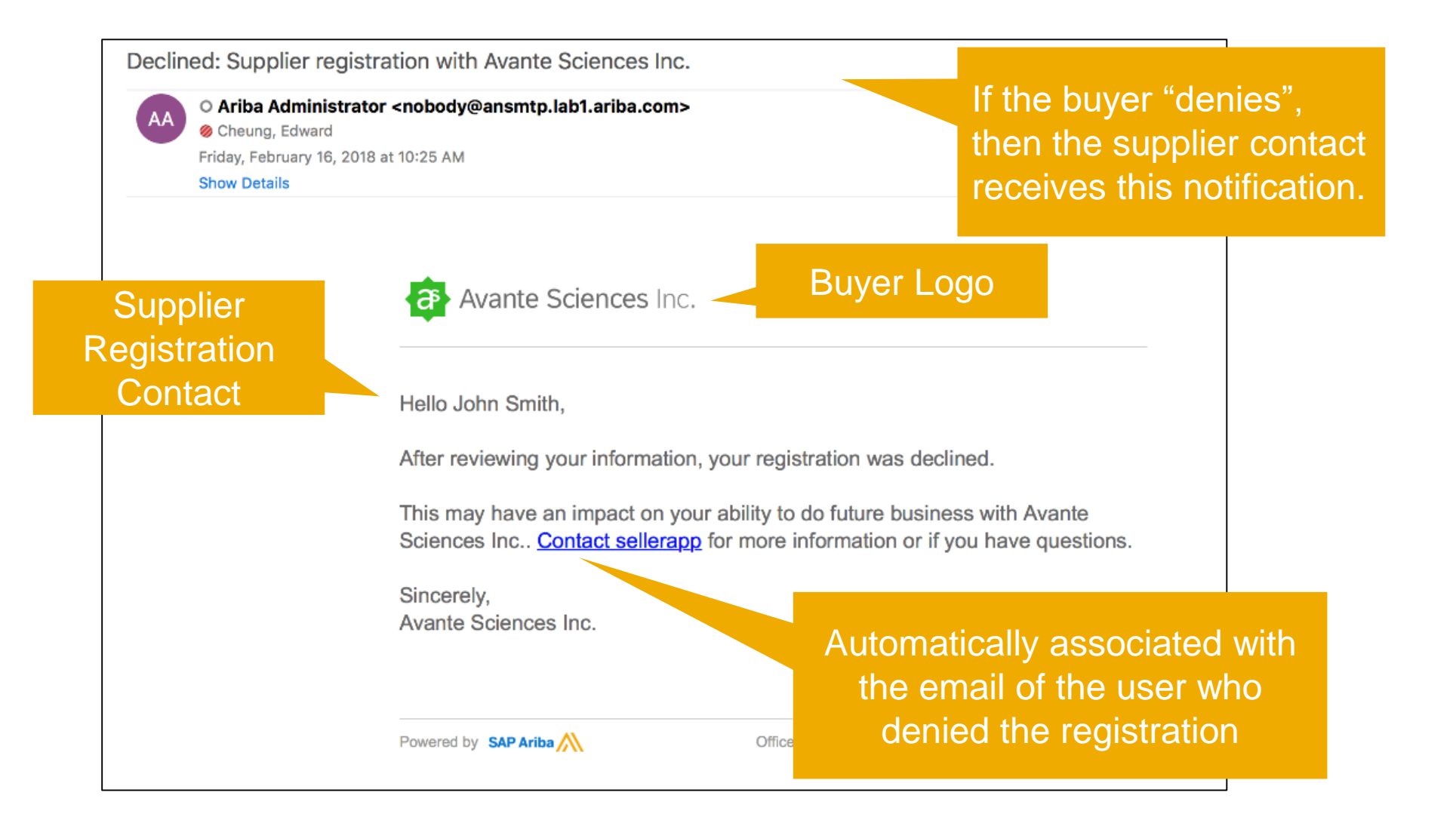

## **Mobile Friendly Notifications**

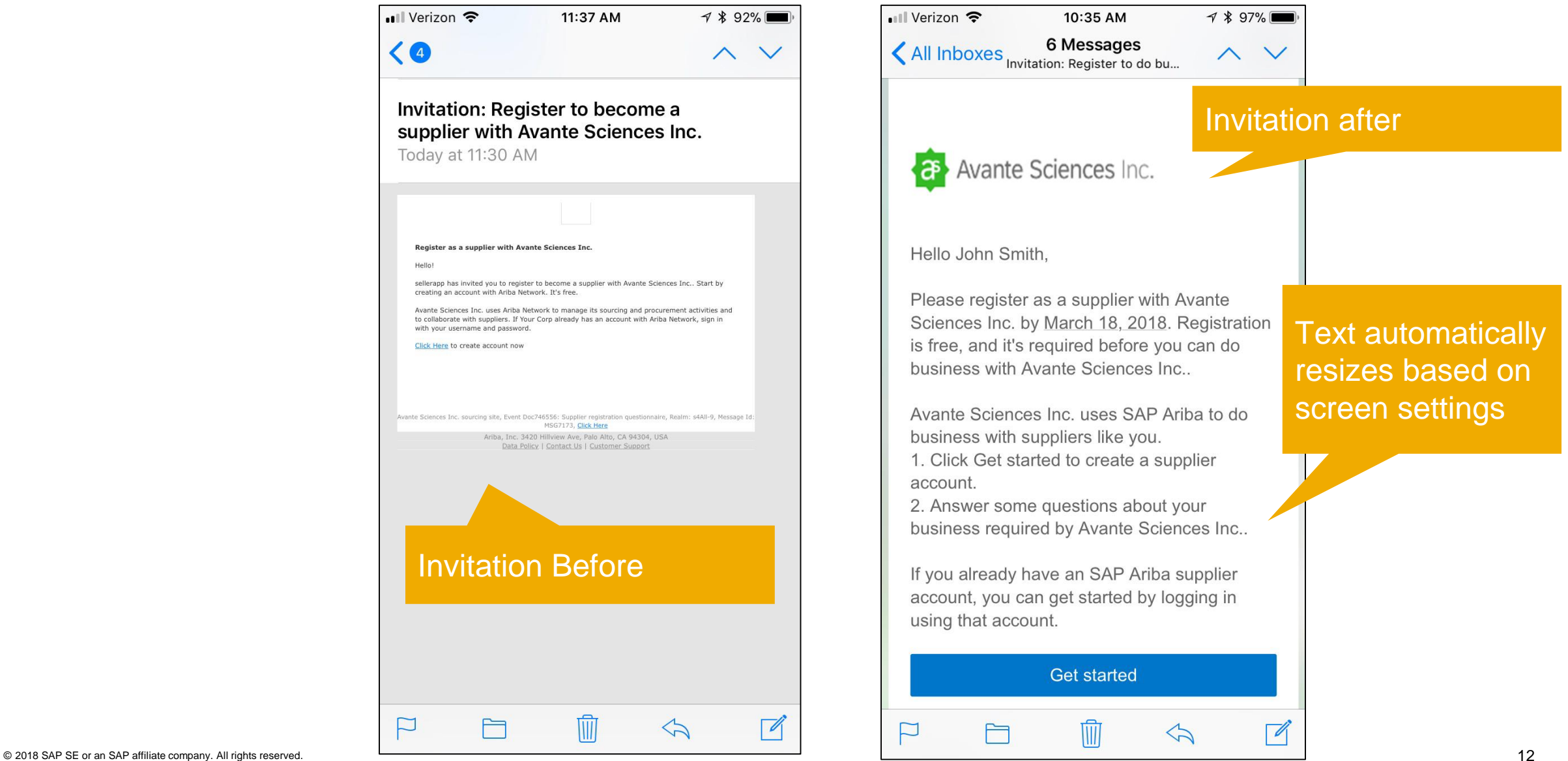

### **Mobile Friendly Notifications**

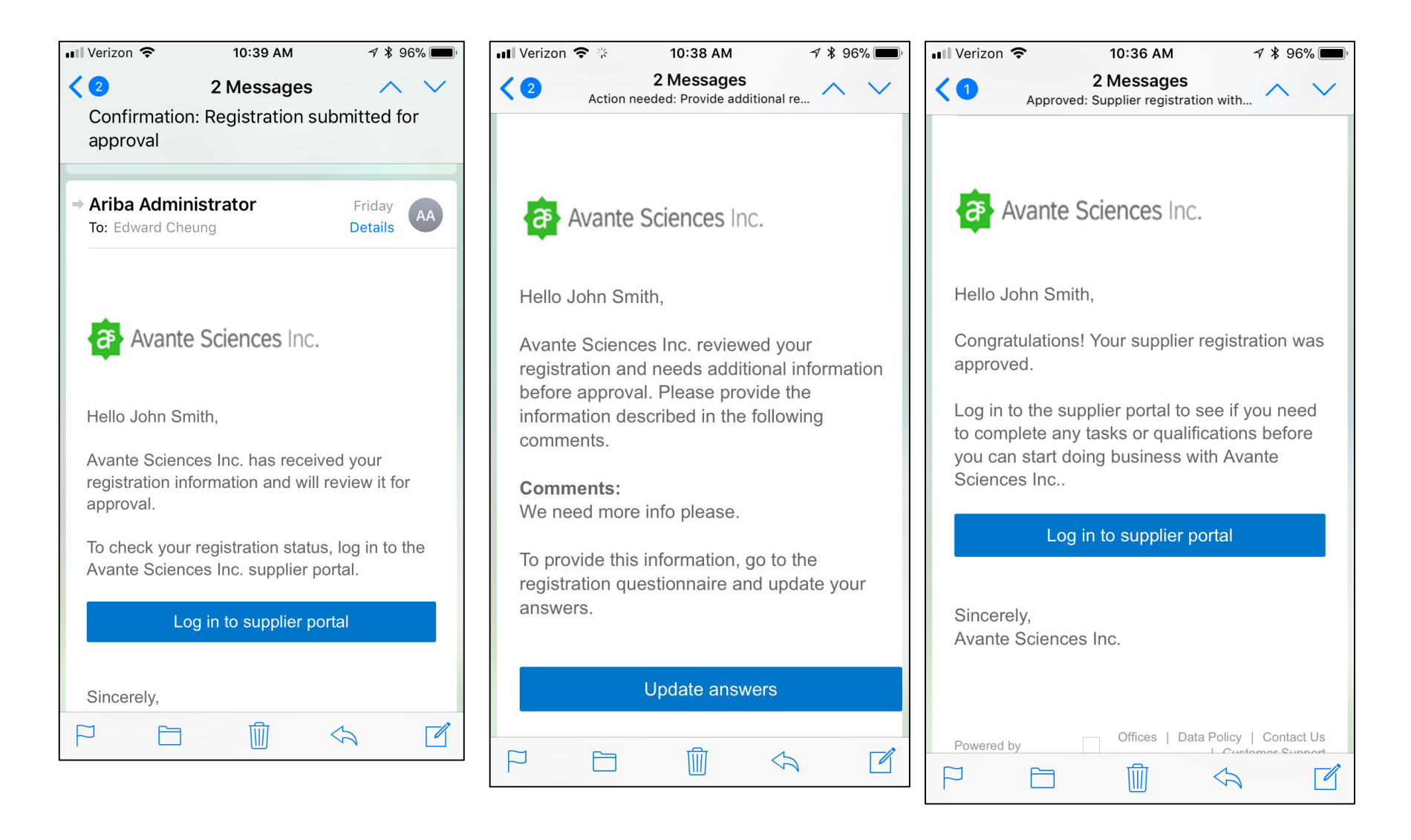

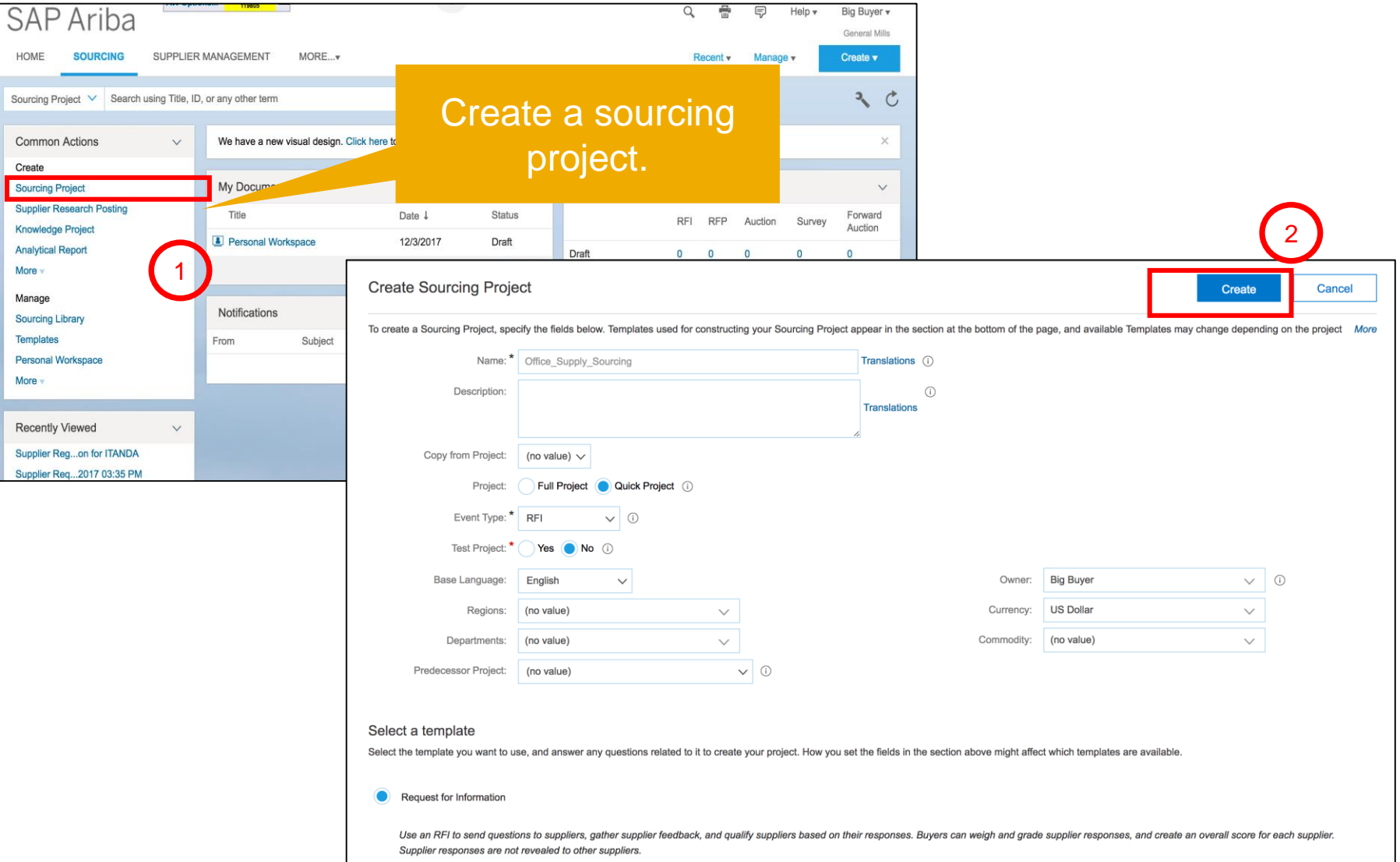

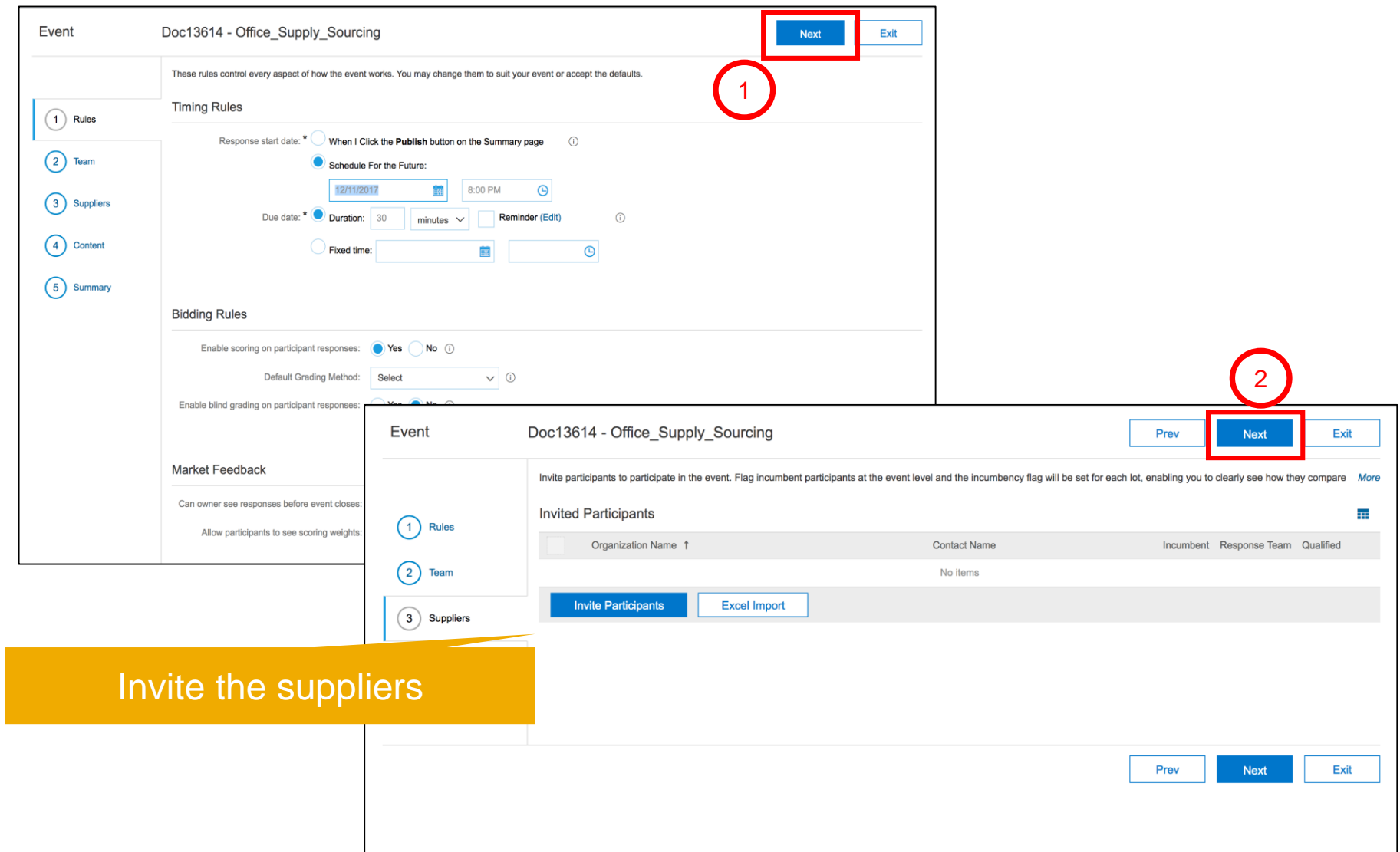

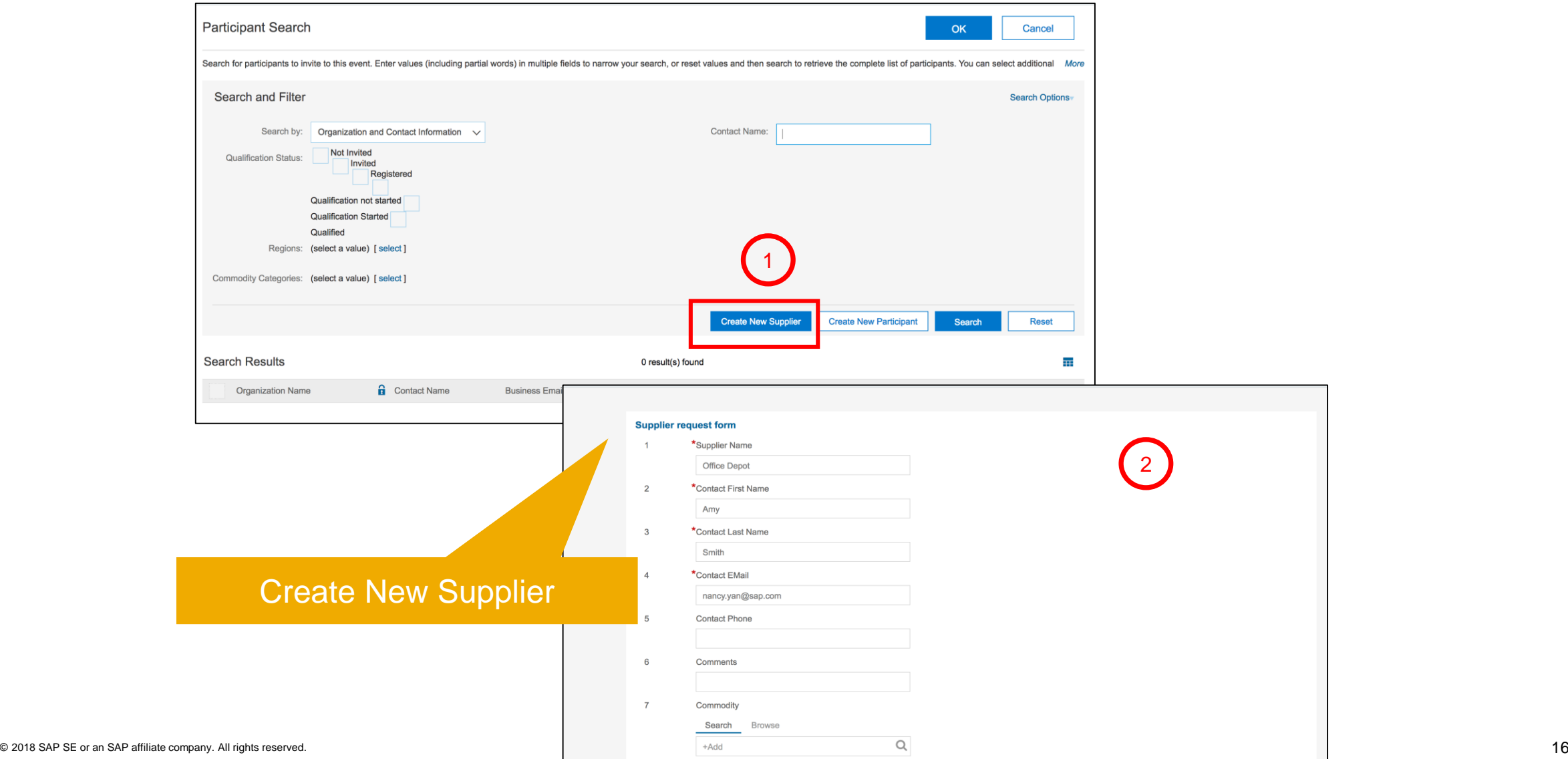

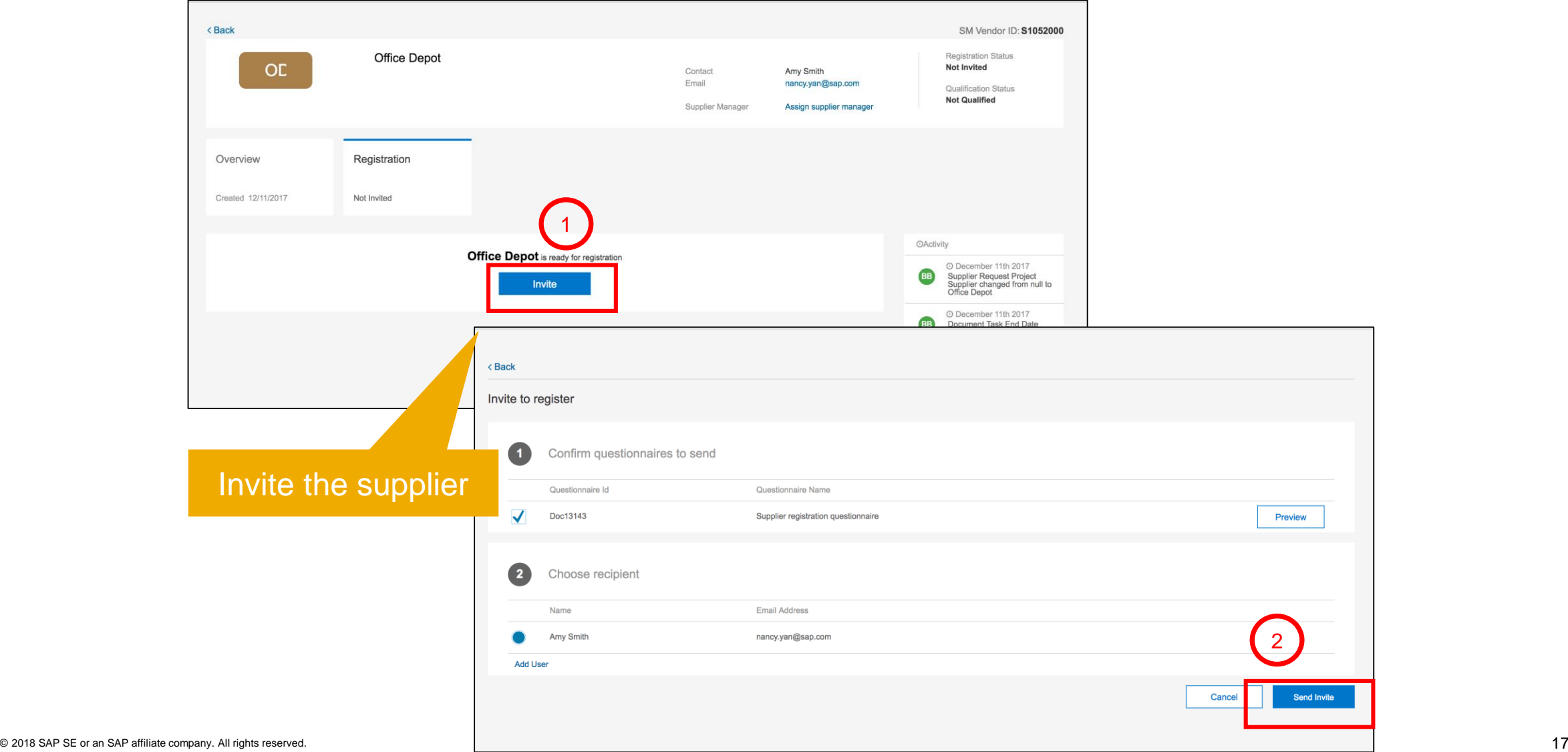

### **SLP Registration: Supplier Invitation Process - Invite**

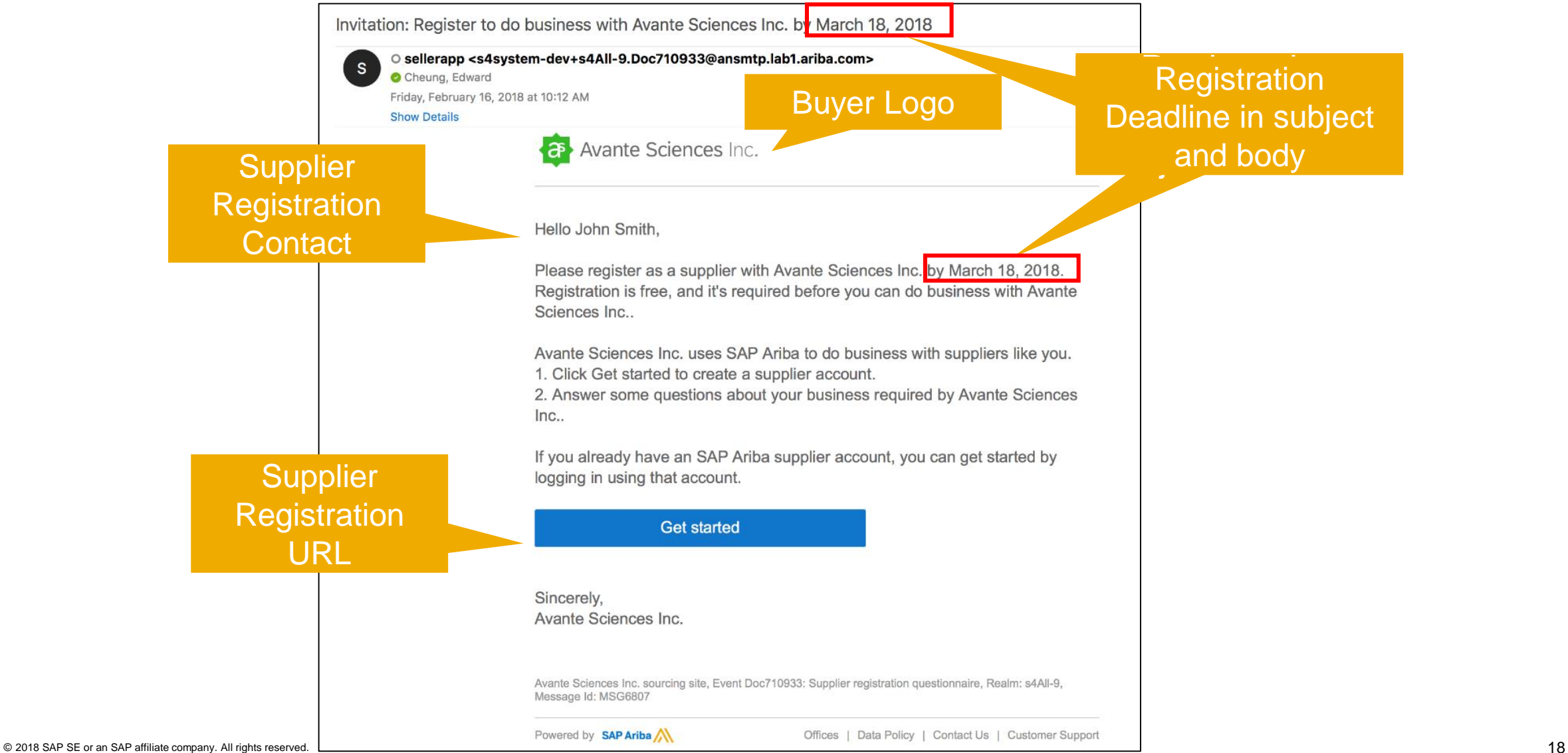

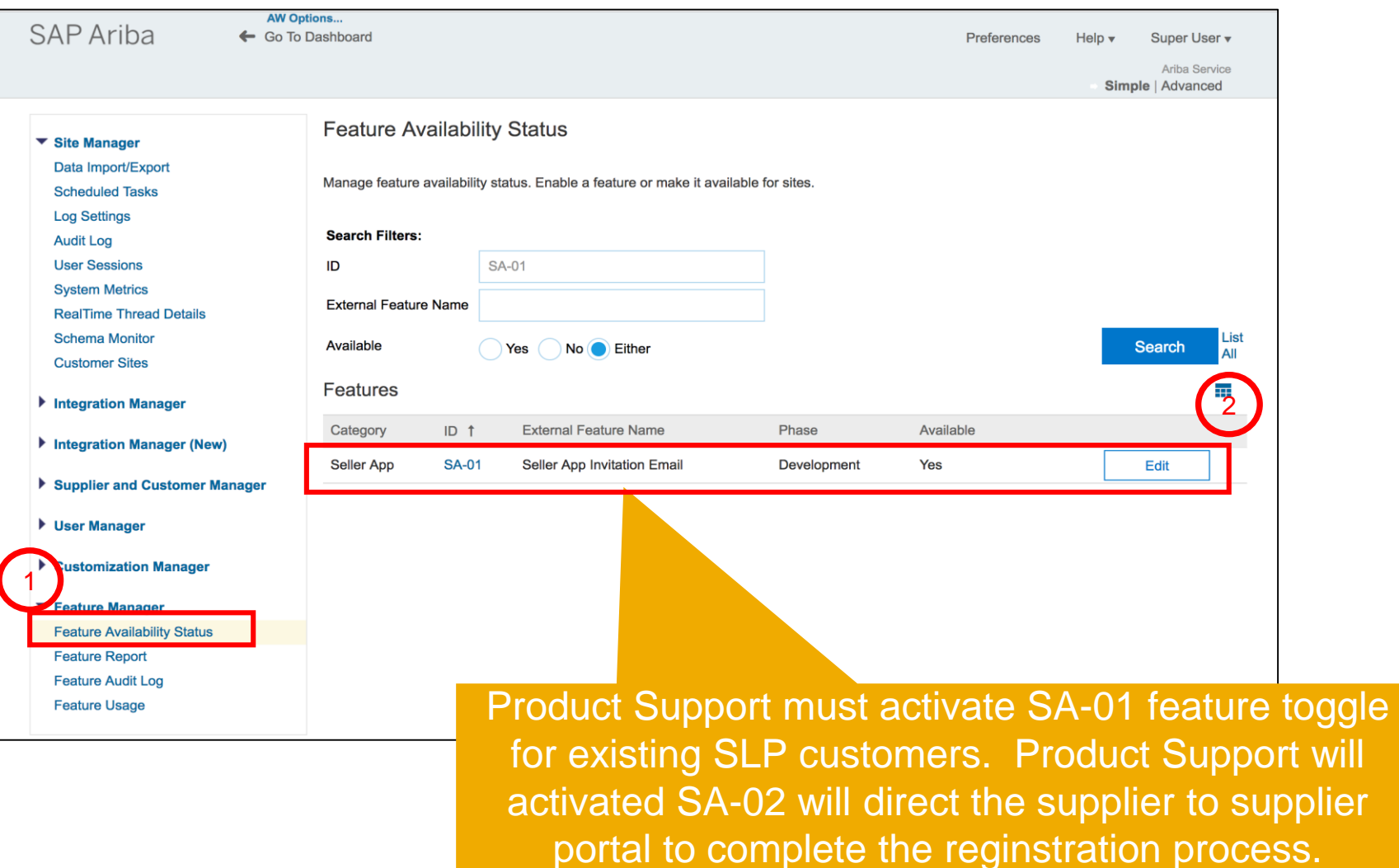

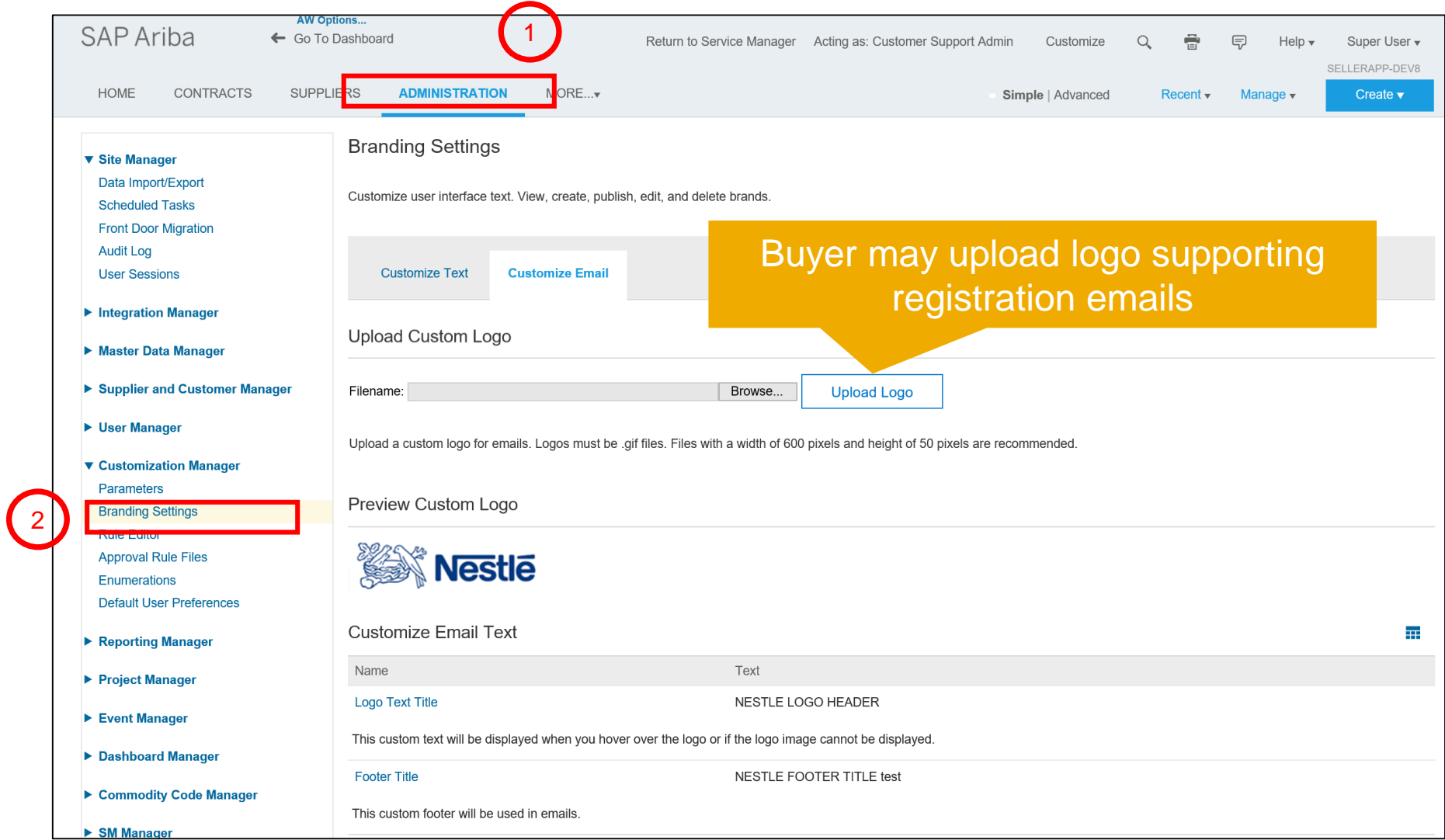

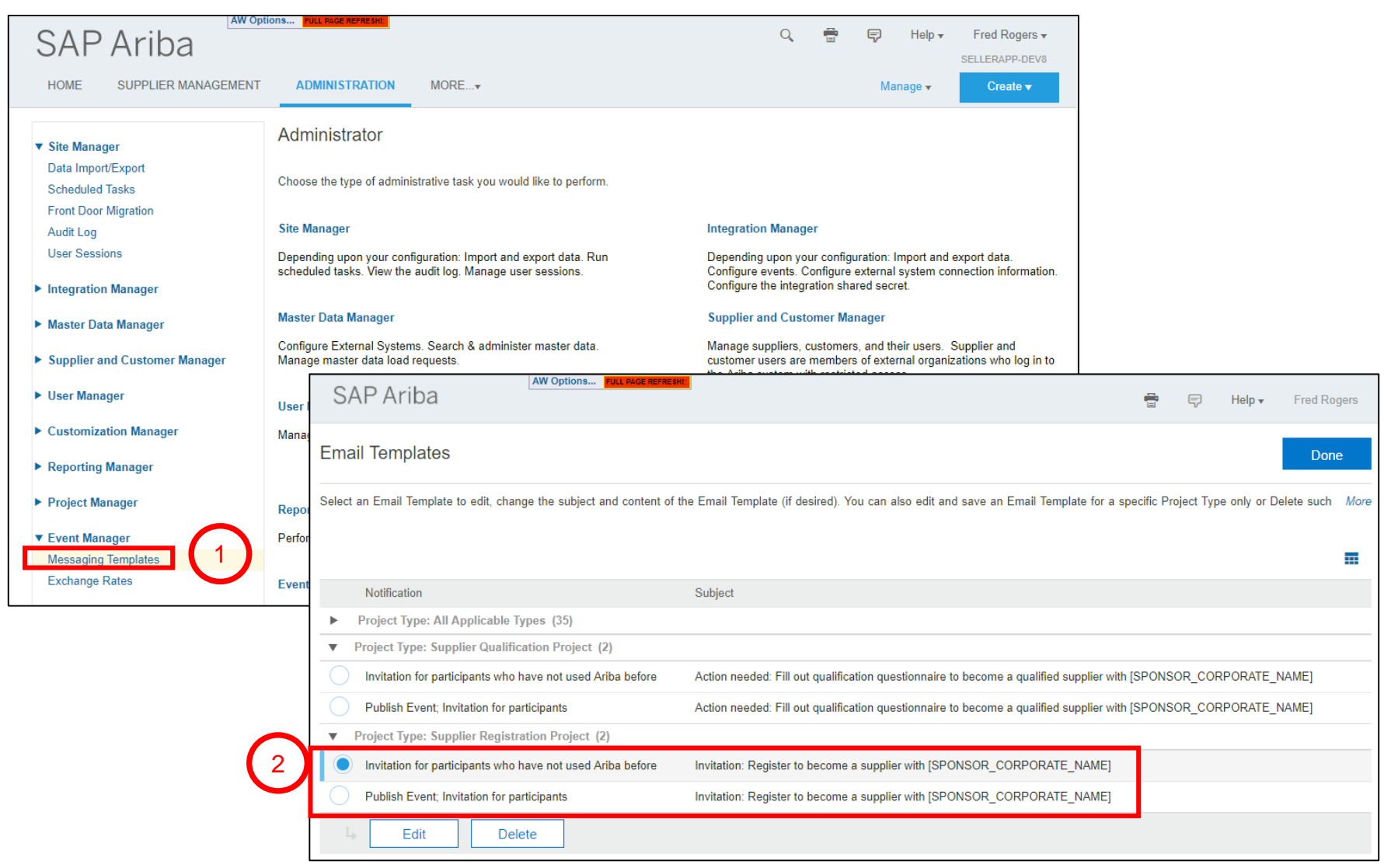

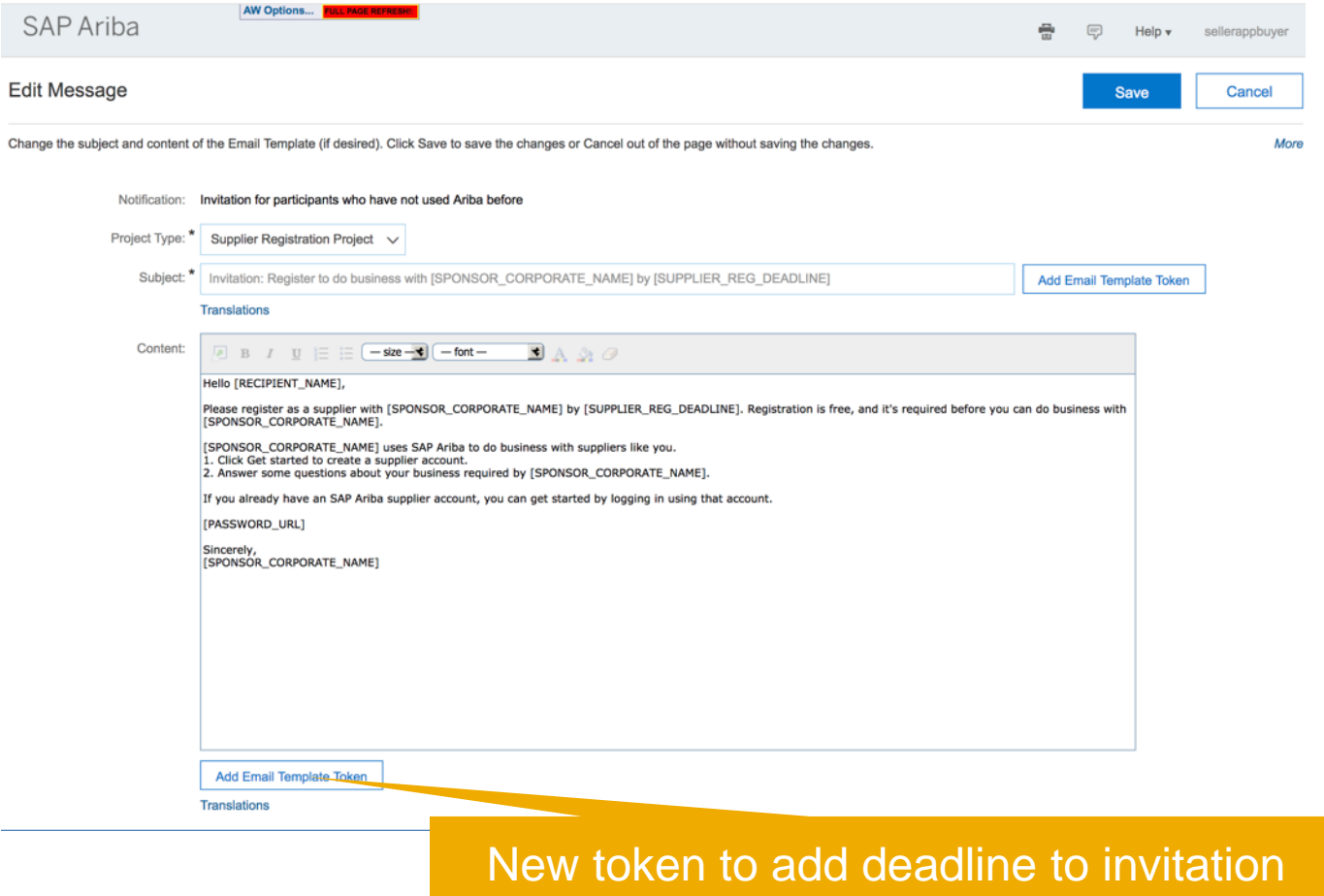

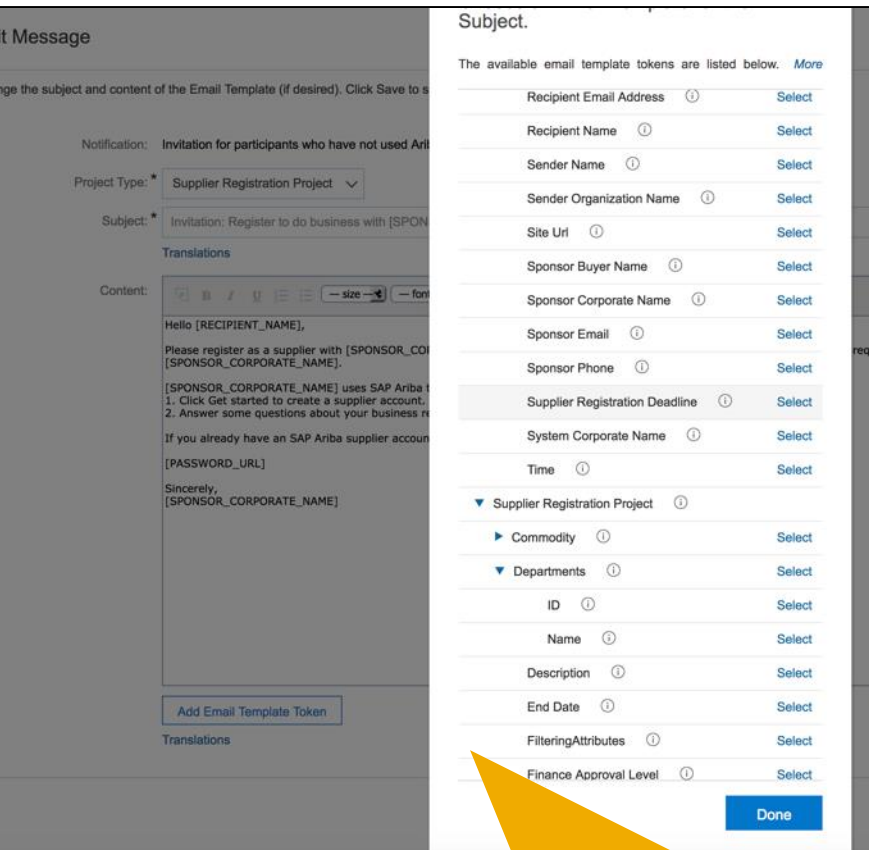

Note: only SAP Ariba can create or modify token through a software release.

#### Applicable fields:

- **NEW**: Supplier Registration Deadline (buyer setting defaulted to 30 days)
- **Password Url (link for** supplier log on)
- Recipient Name (name of supplier)
- Sponsor Corporate Name (name of buying organization)

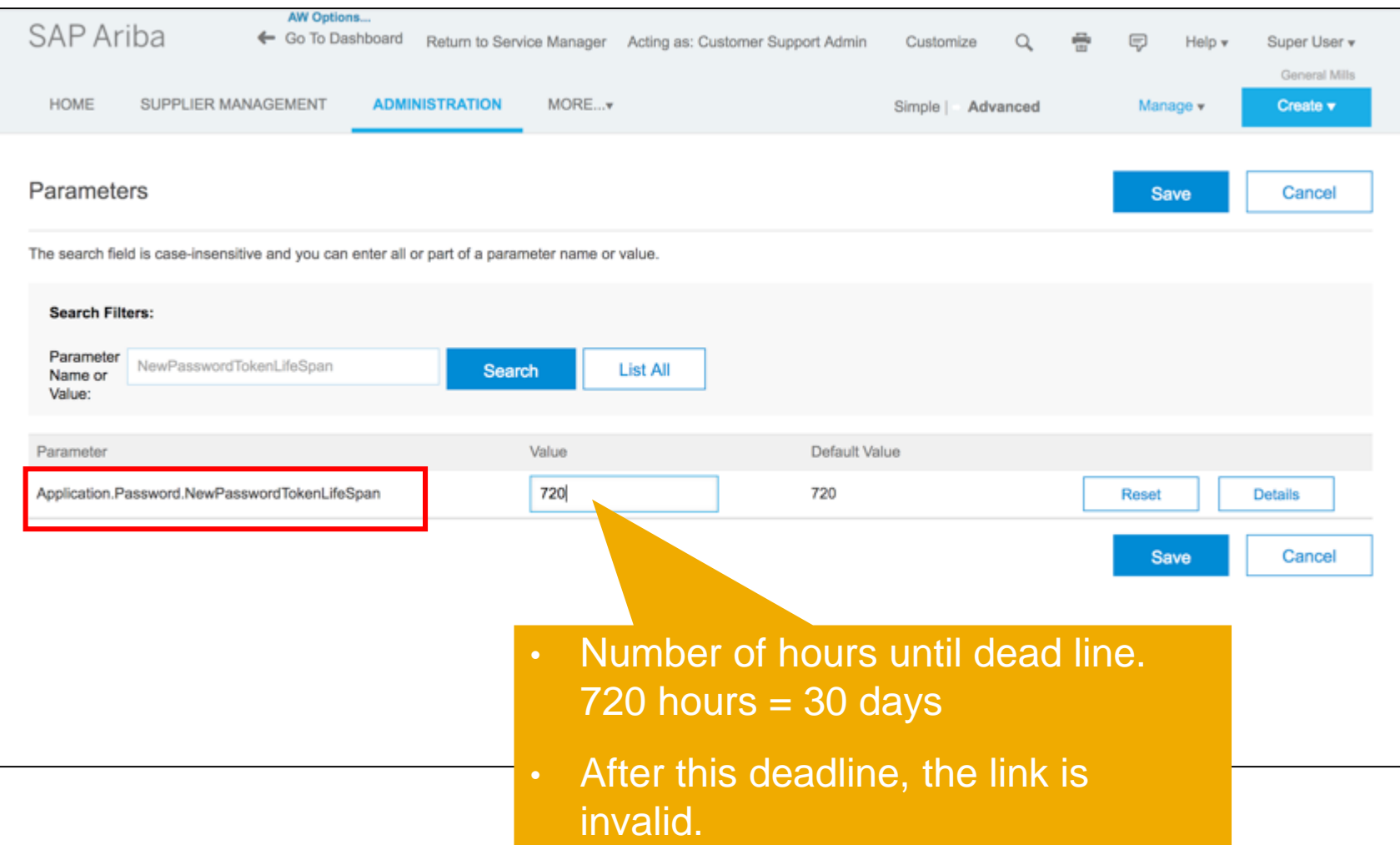